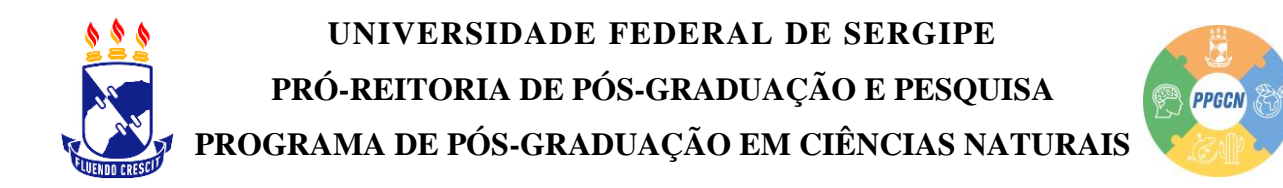

# **ORIENTAÇÕES GERAIS PARA ESTRUTURA DA DISSERTAÇÃO DE MESTRADO**

A estrutura da dissertação de mestrado do Programa de Pós-Graduação em Ciências Naturais (PPGCN), da Universidade Federal de Sergipe (UFS), segue a ABNT NBR 14.724 e compreende: a parte externa e a parte interna.

## **1. PARTE EXTERNA**

*1.1.Capa (obrigatório):*

- a. nome da instituição;
- b. nome do autor;
- c. título: deve ser claro e preciso, identificando o seu conteúdo e possibilitando a indexação e recuperação da informação;
- d. subtítulo: se houver, deve ser precedido de dois pontos, evidenciando a sua subordinação ao título;
- e. número do volume: se houver mais de um, deve constar em cada capa a especificação do respectivo volume;
- f. local (cidade) da instituição onde deve ser apresentado;

**NOTA**: No caso de cidades homônimas recomenda-se o acréscimo da sigla da unidade da federação.

- g. ano de depósito (da entrega).
- *1.2.Lombada (opcional).*

A lombada é um elemento opcional, apresentada conforme a ABNT NBR 12225.

## **2. PARTE INTERNA**

- *2.1. Elementos pré-textuais:*
- a. Folha de rosto (obrigatório),
- b. Errata (opcional),
- c. Folha de aprovação (obrigatório),
- d. Dedicatória (opcional),

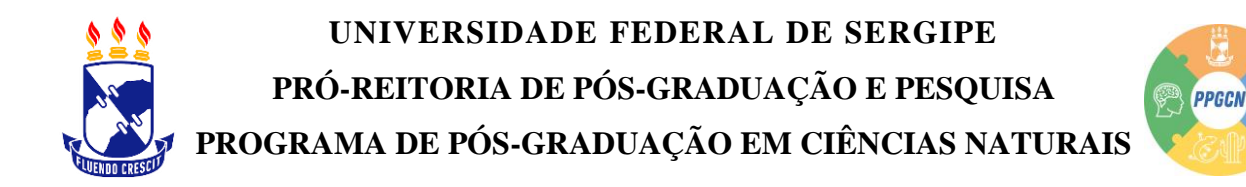

- e. Agradecimentos (opcional),
- f. Epígrafe (opcional),
- g. Resumo em língua portuguesa (obrigatório),
- h. Resumo em língua inglesa (obrigatório),
- i. Lista de ilustrações (opcional),
- j. Lista de tabelas (opcional),
- k. Lista de abreviaturas e siglas (opcional),
- l. Sumário (obrigatório).
- *2.2. Elementos textuais:*
- a. Introdução,
- b. Desenvolvimento (referencial teórico, metodologia, resultados e discussão),
- c. Conclusão.
- *2.3. Elementos pós-textuais:*
- a. Referências (obrigatório),
- b. Glossário (opcional),
- c. Apêndice (opcional),
- d. Anexo (opcional),
- e. Índice (opcional).

**NOTA:** É dada a opção ao discente de apresentar a sua dissertação de mestrado ao PPGCN no formato de artigo. Caso essa opção seja escolhida, apenas os elementos textuais e pós-textuais poderão seguir uma formatação específica do periódico científico selecionado para a publicação do artigo, sendo **OBRIGATÓRIO** seguir as normas da NBR 14.724 apresentadas acima para a formatação da parte externa da dissertação e dos elementos pré-textuais. Além disso, também é obrigatório incluir, como anexo da dissertação de mestrado, as regras para a formatação de artigos do periódico selecionado para submissão. As regras gerais apresentadas a seguir devem ser seguidas na íntegra quando a opção escolhida para a dissertação for o formato de monografias proposto pela Associação Brasileira de Normas Técnicas (ABNT).

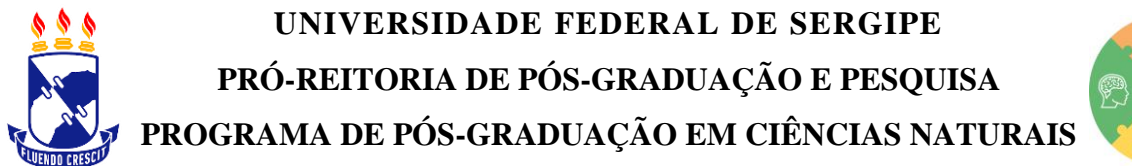

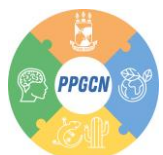

# **3. REGRAS GERAIS**

## *3.1. Formato dos trabalhos*

Os textos devem ser digitados ou datilografados em cor preta, podendo utilizar outras cores somente para as ilustrações. Se impresso, utilizar papel branco ou reciclado, no formato A4 (21 x 29,7 cm).

Os elementos pré-textuais devem iniciar no anverso da folha, com exceção dos dados internacionais de catalogação-na-publicação, que devem vir no verso da folha de rosto. Assim, recomenda-se que os elementos textuais e pós-textuais sejam digitados ou datilografados no anverso e verso das folhas.

## *3.2. Margens*

As margens devem ser: para o anverso, esquerda e superior de 3 cm e direita e inferior de 2 cm; para o verso, direita e superior de 3 cm e esquerda e inferior de 2 cm.

Recomenda-se, quando digitado, a fonte no tamanho 12 para todo o trabalho, inclusive capa, excetuando-se citações com mais de três linhas, notas de rodapé, paginação, dados internacionais de catalogação na publicação, legendas e fontes das ilustrações e das tabelas, que devem ser em tamanho menor e uniforme.

## *3.3. Espaçamento*

Todo texto deve ser digitado ou datilografado com espaçamento 1,5 entre as linhas, excetuando-se as citações de mais de três linhas, notas de rodapé, referências, legendas das ilustrações e das tabelas, natureza (tipo do trabalho, objetivo, nome da instituição a que é submetido e área de concentração), que devem ser digitados ou datilografados em espaço simples.

## *3.4. Referências*

As referências bibliográficas, ao final do trabalho, devem assim ser separadas entre si por um espaço simples em branco.

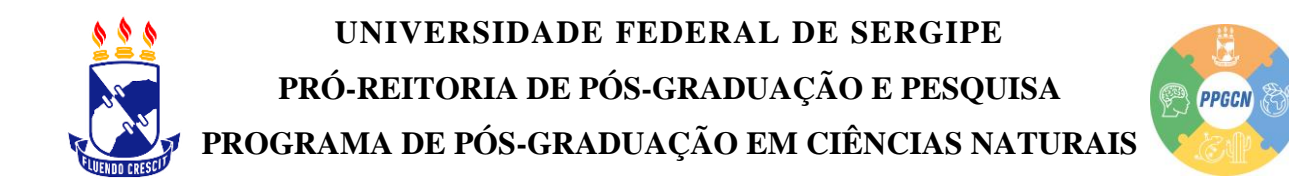

#### *3.5. Folha de rosto e de aprovação*

Na folha de rosto e na folha de aprovação, o tipo do trabalho, o objetivo, o nome da instituição e a área de concentração devem ser alinhados do meio da mancha gráfica para a margem direita.

#### *3.6. Notas de rodapé*

As notas devem ser digitadas ou datilografadas dentro das margens, ficando assim separadas do texto por um espaço simples de entre as linhas e por filete de 5 cm, a partir da margem esquerda.

Devem ser alinhadas, a partir da segunda linha da mesma nota, abaixo da primeira letra da primeira palavra, de forma a destacar o expoente, sem espaço entre elas e com fonte menor.

#### *3.7. Indicativos de seção*

O indicativo numérico, em algarismo arábico, de uma seção precede seu título, alinhado à esquerda, separado por um espaço de caractere.

Os títulos das seções primárias devem começar em página ímpar (anverso), na parte superior da mancha gráfica e ser separados do texto que os sucede por um espaço entre as linhas de 1,5.

Da mesma forma, os títulos das subseções devem ser separados do texto que os precede e que os sucede por um espaço entre as linhas de 1,5.

Títulos que ocupem mais de uma linha devem ser, a partir da segunda linha, alinhados abaixo da primeira letra da primeira palavra do título.

#### *3.8. Títulos sem indicativo numérico*

Os títulos, sem indicativo numérico, como a errata, agradecimentos, lista de ilustrações, lista de abreviaturas e siglas, lista de símbolos, resumos, sumário, referências, glossário, apêndice(s), anexo(s) e índice(s) devem ser centralizados.

#### *3.9. Elementos sem título e sem indicativo numérico*

Fazem parte desses elementos a folha de aprovação, a dedicatória e a(s) epígrafe(s).

# **UNIVERSIDADE FEDERAL DE SERGIPE PRÓ-REITORIA DE PÓS-GRADUAÇÃO E PESQUISA PROGRAMA DE PÓS-GRADUAÇÃO EM CIÊNCIAS NATURAIS**

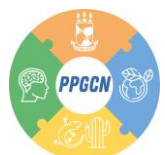

# *3.10. Paginação*

As folhas ou páginas pré-textuais devem ser contadas, mas não numeradas. Para trabalhos digitados ou datilografados somente no anverso, todas as folhas, a partir da folha de rosto, devem ser contadas sequencialmente, considerando somente o anverso.

Assim, a numeração deve figurar, a partir da primeira folha da parte textual, em algarismos arábicos, no canto superior direito da folha, a 2 cm da borda superior, ficando o último algarismo a 2 cm da borda direita da folha.

Quando o trabalho for digitado ou datilografado em anverso e verso, a numeração das páginas deve ser colocada no anverso da folha, no canto superior direito; e no verso, no canto superior esquerdo.

No caso de o trabalho ser constituído de mais de um volume, deve ser mantida uma única sequência de numeração das folhas ou páginas, do primeiro ao último volume. Assim, havendo apêndice e anexo, as suas folhas ou páginas devem ser numeradas de maneira contínua e sua paginação deve dar seguimento à do texto principal.

## *3.11. Numeração progressiva*

Elaborada conforme a ABNT NBR 6024, a numeração progressiva deve ser utilizada para evidenciar a sistematização do conteúdo do trabalho.

Destacam-se, assim, gradativamente os títulos das seções, utilizando-se os recursos de negrito, itálico ou sublinhado e outros, no sumário e, de forma idêntica, no texto.

*3.12. Citações*

As citações são apresentadas conforme a ABNT NBR 10520.

## *3.13. Siglas*

A sigla, quando mencionada pela primeira vez no texto, deve ser indicada entre parênteses, precedida do nome completo.

Por exemplo: Associação Brasileira de Normas Técnicas (ABNT).

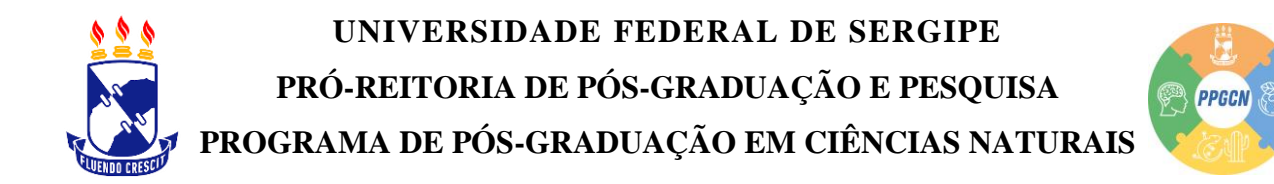

## *3.14. Equações e fórmulas*

Para facilitar a leitura, devem ainda ser destacadas no texto as equações e fórmulas. Caso necessário, numeradas com algarismos arábicos entre parênteses, alinhados à direita.

Por isso, na sequência normal do texto, é permitido o uso de uma entrelinha maior que comporte seus elementos (expoentes, índices, entre outros).

#### *3.15. Ilustrações*

Em qualquer que seja o tipo de ilustração sua identificação, deverá, assim, aparecer na parte superior, precedida da palavra designativa (desenho, esquema, fluxograma, fotografia, gráfico, mapa, organograma, planta, quadro, retrato, figura, imagem, entre outros), seguida de seu número de ordem de ocorrência no texto, em algarismos arábicos, travessão e do respectivo título.

Por isso, após a ilustração, na parte inferior, indicar a fonte consultada (elemento obrigatório, mesmo que seja produção do próprio autor), legenda, notas e outras informações necessárias à sua compreensão (se houver).

A ilustração deve ser citada no texto e inserida o mais próximo possível do trecho a que se refere.

#### *3.16. Tabelas*

Devem ser citadas no texto, inseridas o mais próximo possível do trecho a que se referem e padronizadas conforme o Instituto Brasileiro de Geografia e Estatística (IBGE).